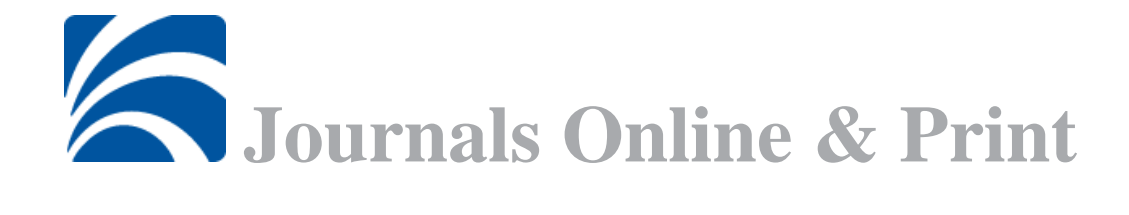

# **Dokumentation des XML-Dienstes**

Von Patrick Danowski (SBB) Tanja Hernandez (DNB), Gerald Schupfner (UB Regensburg), Johann Rolschewski (SBB), und Christoph Poley (UB Regensburg)

Berlin/Frankfurt/Regensburg, Juli 2008

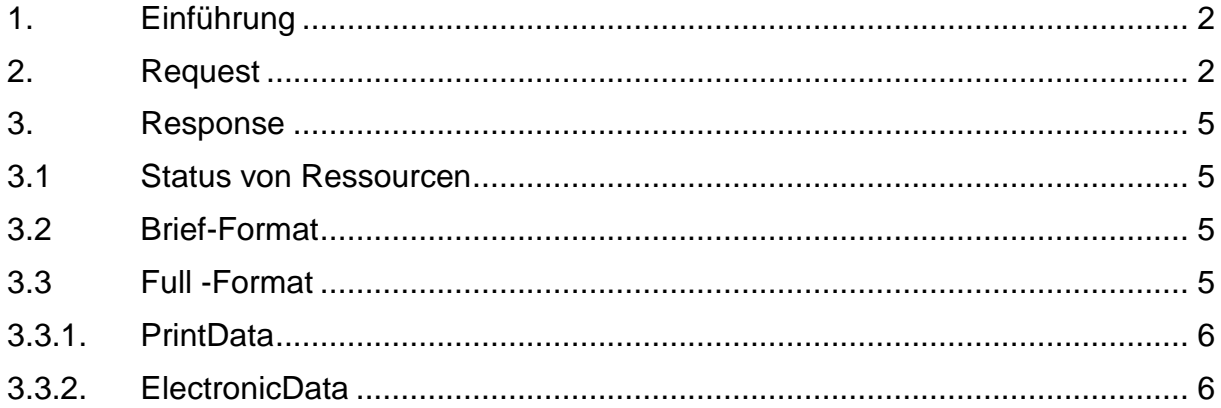

# **1. Einführung**

Der XML-Dienst von ZDB und EZB dient dem Übermitteln von Aussagen über die Verfügbarkeit einer abgefragten Zeitschrift bzw. eines abgefragten Artikels einer Zeitschrift. Dabei werden die Bestandsdaten der Printausgabe aus der ZDB sowie die Lizenzdaten der Onlineausgabe der EZB und der ZDB ausgewertet. Der Dienst soll es ermöglichen, dass die Anfragen in den Systemen selbst ausgewertet werden können. Hierzu gibt es zwei Versionen:

- die Rücklieferung des Status (Brief-Format)
- die Lieferung der vollständigen Bestandsinformationen und Lizenzdaten (Full-Format)

In diesem Dokument wird der allgemeine Aufbau der Rückgabe beschrieben, genaue Details können den technischen Spezifikationen entnommen werden.

## **2. Request**

Der Request (Aufruf) des Icon-Dienstes erfolgt über eine standardisierte OpenURL-Schnittstelle. Eine ausführliche Dokumentation dazu ist im Internet unter http://www.exlibrisgroup.com/sfx\_openurl\_syntax.htm zu finden. Als Base-URL dienten:

- Briefformat: http://services.dnb.de/fize-service/gvr/brief.xml?
- Fullformat: http://services.dnb.de/fize-service/gvr/full.xml?

Der Source-Identifier (sid – Vendor-ID:Database-ID) muss mit der ZDB (Anprechpartner Herr Rolschewski, mailto: johann.rolschewski@sbb.spk-berlin.de) abgesprochen werden. Nachfolgend werden die einzelnen Parameter der OpenURL-Schnittstelle beschrieben sowie auf Besonderheiten in der OpenURL-Syntax der Dienste (Private Identifier [PID]- Zone) hingewiesen. Welche Parameter wie interpretiert werden, ist den Tabelle 1 und 2 zu entnehmen.

#### **Hinweise:**

Als Genre sind nur "journal" (für Abfragen auf Zeitschriftenebene) und "article" (für Abfragen auf Artikelebene) zugelassen. Die Angabe anderer Genres wird mit einer entsprechenden Fehlermeldung beantwortet.

Für die Identifikation einer Zeitschrift ist als Primärschlüssel mindestens die Angabe der ISSN bzw. eISSN notwendig. Alternativ kann auch die ZDB-ID mit angegeben werden (gehört nicht zum Open-URL-Standard – siehe Tabelle 2).

Welche Parameter für Journal- bzw, Article-Abfragen erlaubt sind, ist den Spalten "journal" und "article" zu entnehmen. Zugelassene Parameter werden durch "**x**", nicht zugelassene Parameter durch "-" gekennzeichnet.

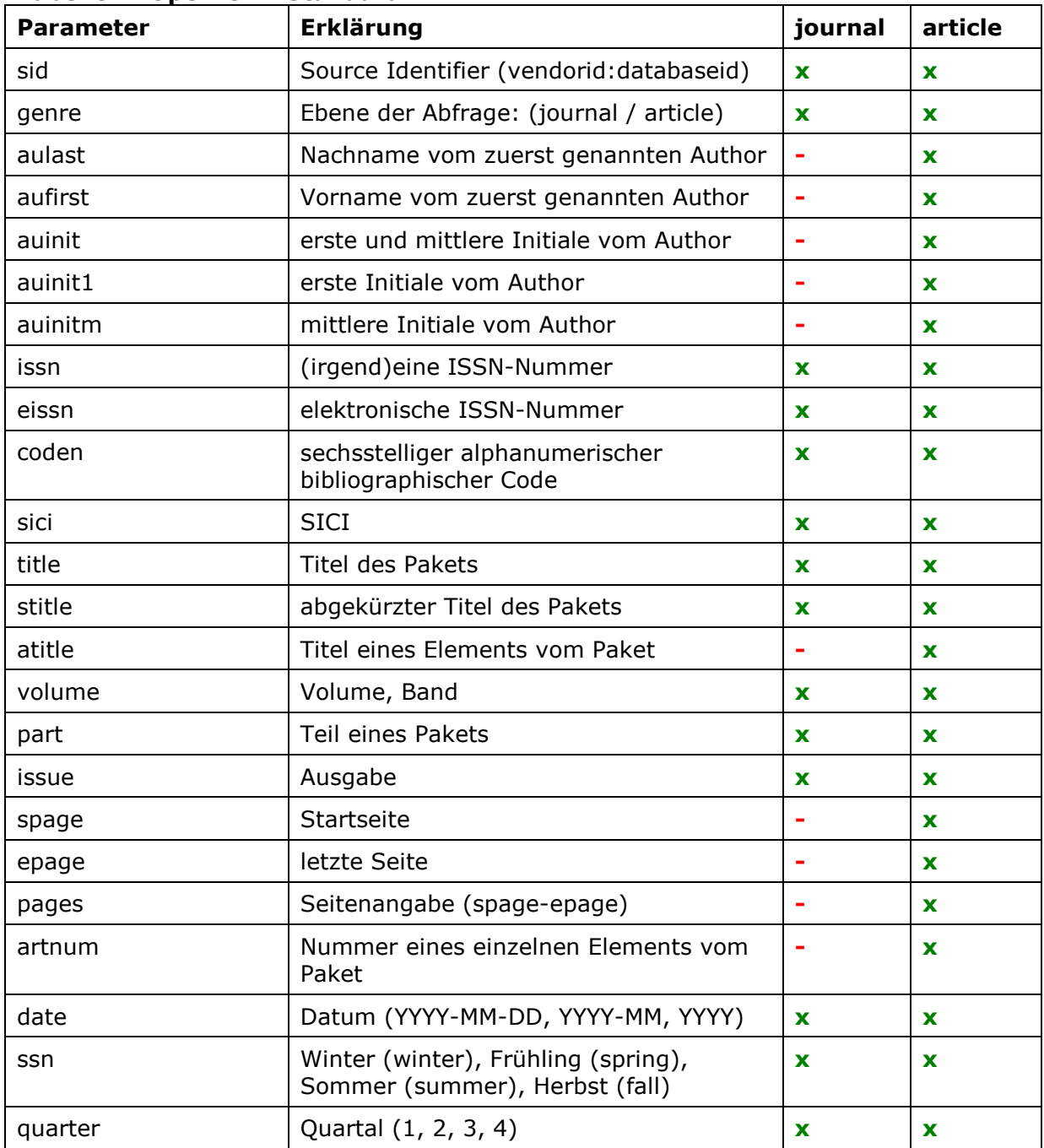

# **Tabelle 1: Open-URL-Standard**

Zusätzlich zum Open-URL-Standard ist die Übergabe von weiteren Parametern in der PID-Zone notwendig. Diese werden dem Parameter "pid" als Tag-Value-Paare mitgegeben (pid=urlencode(bibid=EZB&zdbid=2374557-5), also pid=bibid%3DEZB%26zdb%3D2374557-5).

# **Tabelle 2: Elemente der PID-Zone**

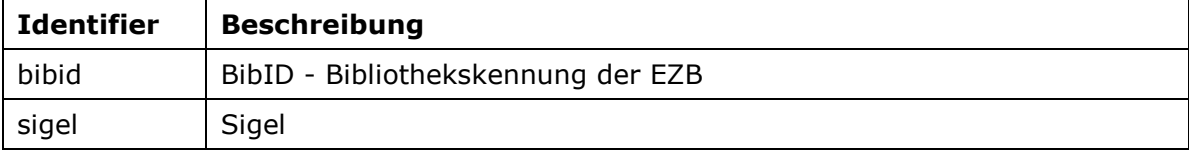

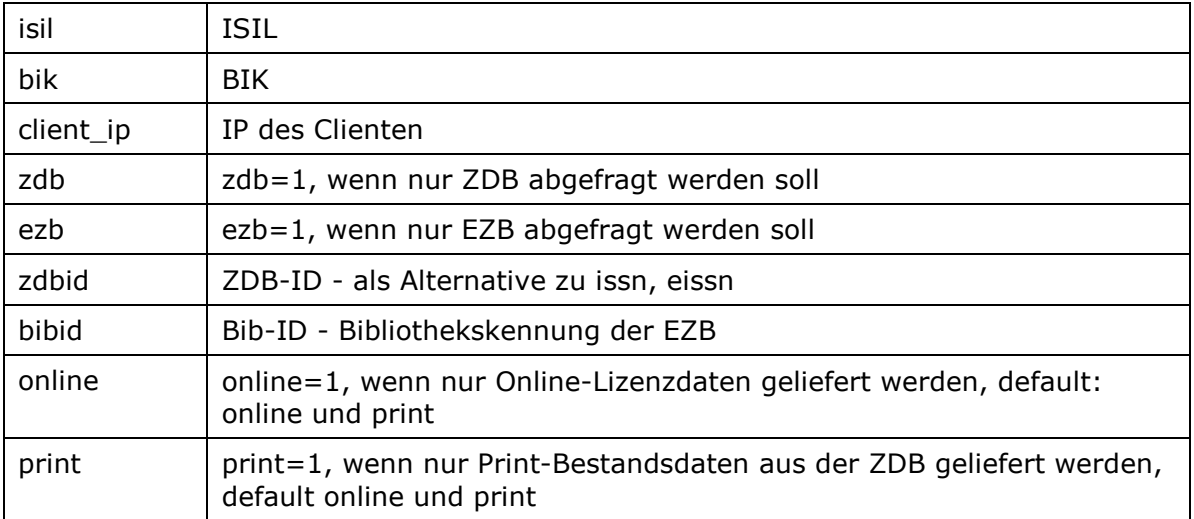

Grundvoraussetzung für die korrekte Anzeige der Verfügbarkeit ist die eindeutige Zuordnung zu einer bibliothekarischen Einrichtung. Dafür stehen die Parameter "bibid", "sigel", "isil" und "bik" bereit. Einer dieser Parameter sollte daher angegeben sein. Alternativ kann auch die "client\_ip" übergeben werden. Es wird dann versucht, die IP-Adresse des aufrufenden Scripts auszuwerten und diese einer Bibliothek zuzuordnen. Ist eine derartige Zuordnung nicht möglich, dann werden bei elektronischen Ressourcen nur freie Zugänge ausgewertet. Bei Print-Verfügbarkeiten kann dann keine Verfügbarkeitsinformation zum Bestand zurück gegeben werden. Weiterhin besteht auch die Möglichkeit, die Systeme ZDB und EZB einzeln abzufragen. Dies erfolgt durch die Angabe des entsprechenden Parameters "zdb=1" bzw. "ezb=1". Die zdbid dient als Zusatzparameter für die Identifikation als Primärschlüssel (ZDB-ID). Hier sind zwei Schreibweisen zugelassen: mit bzw. ohne Prüfziffer.

## **3. Response**

Das XML-Format von Journals Online & Print kann die Verfügbarkeitsinformationen in zwei Varianten enthalten, in einer Kurzfassung (Brief) und einer ausführlichen Fassung (Full). Welches Format geliefert wird, ist abhängig davon, welcher XML-Dienst durch die Wahl der Base-URL benutzt wurde.

Das Rootelement ist immer mit OpenURLResponseXML bezeichnet.

Das Format spaltet sich in die zwei Bereiche für die elektronische Verfügbarkeit (ElectronicData) und die Bestände von gedrucktem Material (PrintData) auf.

#### **3.1 Status von Ressourcen**

Für die Ressoucen wird der Status als codierter Wert zurückgegeben. Die Interpretation der Werte untescheidet sich, je nachdem ob es sich um eine Printressource (PrintData) oder eine elektronische Ressource (ElectronicData) handelt.

Die möglichen Inhalte des Attributs "state" von **ElectronicData** 

### **Tabelle 3: Status von ElectronicData**

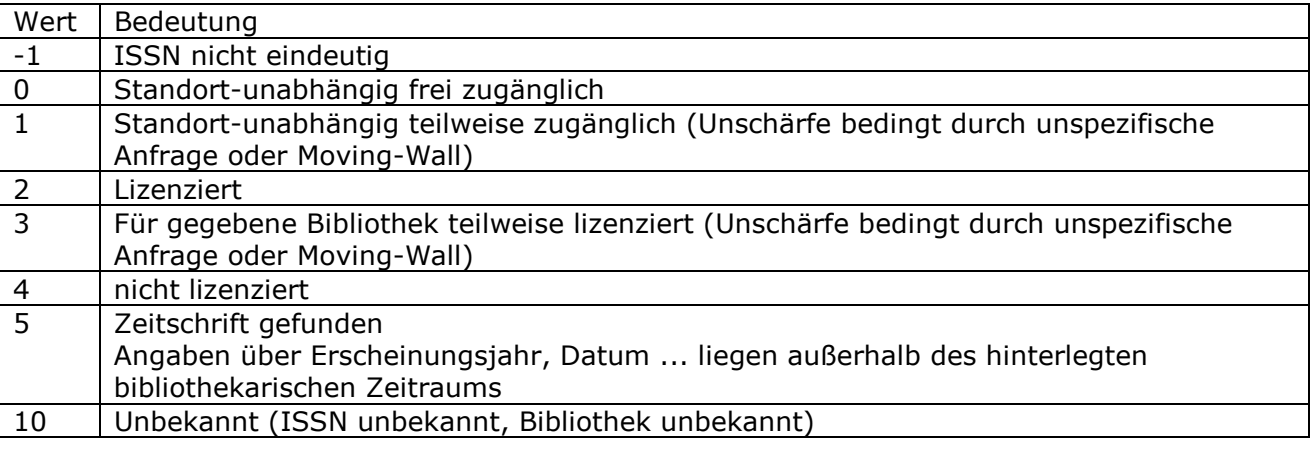

Die möglichen Inhalte des Attributs "state" von PrintData

#### **Tabelle 4: Status von PrintData**

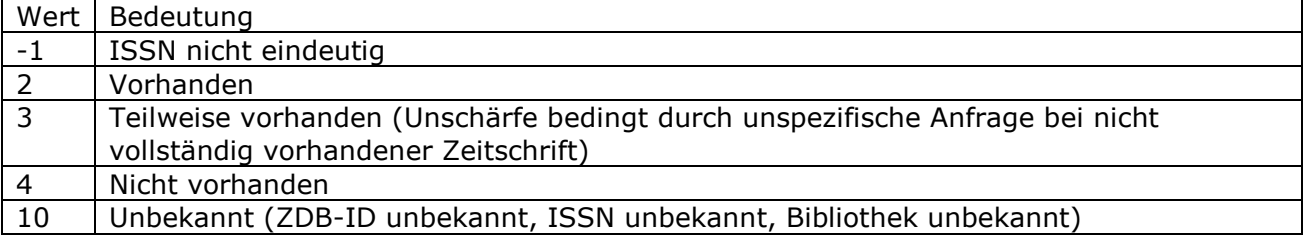

#### **3.2 Brief-Format**

In der Kurzfassung (Brief) Version werden die Status nur als Attribute "state" von Electronic- bzw PrintData zurückgegeben.

#### **3.3 Full -Format**

Das Full-Format teilt sich genau wie das Briefformat in zwei Teile jeweis für Print und elektonische Verfügbarkeitsinformation.

## **3.3.1. PrintData**

Je nachdem welchen Status die gedruckten Informationen haben, wird ein unterschiedlicher Umfang an Elementen zurückgeliefert.

Ein Fehler liegt vor, wenn die ISBN nicht eindeutig zugeordnet werden konnte oder wenn ein Identifier (ZDB-ID, ISSN, Sigel oder ISBN) unbekannt ist. Dies führt zu den Rückgabewerten -1 und 10 des Attributes Status von dem Element Result. Sollte sich der Anfrager einer Einrichtung zuordnen lassen, wird außerdem das Element <Library> zurückgeliefert.

Wenn die Zeitschrift verfügbar (Status = 2) oder evententuell verfügbar ist (z.B. durch eine Unschärfe durch unspezifische Angaben oder Moving Walls (Status = 3), werden die Einrichtung, Links auf die Kataloge der Urspungssysteme und die Besitznachweise zurückgeliefert.

Ist die Zeitschrift nicht vorhanden (Status =4) werden der Titel der Zeitschrift, der Bibliotheksname sowie der Status zurückgeliefert.

## **3.3.2. ElectronicData**

Im Fehlerfall (Status = oder ) wird im Elements Results nur ein Result mit dem Status als Attribut zurückgegeben

Wenn die Zeitschrift verfügbar (Status = 0 bis 2) oder evententuell verfügbar ist (z.B. durch eine Unschärfe durch unspezifische Angaben oder Moving Walls (Status = 3) wird das Element Library mit dem Bibliotheksnamen, eine Liste von Verweisen auf das Herkunftssystem (References) und eine Liste der Verfügbarkeiten zurückgegeben.

Wenn die Zeitschrift nicht verfügbar (State =4) oder der angefragte Zeitraum außerhalb des bibliothekarisch erfassten Zeitraums liegt (State =5), wird der Titel der Zeitschrift als Element und der Status als Atrribut zurück gegeben. Zusätzlich wird, falls vorhanden, die Homepage URL der Zeitschrift mit zurückgeliefert.